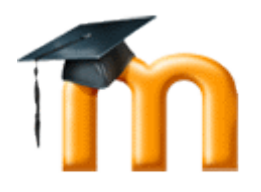

# **Moodle Course for teachers**

Moodle is a software package which allows the creation and administration of distance learning platforms via Internet.

With this software, which can be installed locally on a computer (that means with no Internet connection), you can easily create quite intuitive courses and integrate all types of educational contents and multimedia resources.

## **Objectives:**

- To understand the main characteristics of Moodle as a software for online courses creation.
- To acquire the technical vocabulary connected with distance learning in general and Moodle in particular.
- To understand different types of blocks that exist on Moodle and their configuration within a course.
- To understand and correctly use resources and activities which you can create on Moodle. Distinguish those which are the most adequate in every learning circumstance.
- To understand and correctly use the evaluation tools incorporated by Moodle.
- To understand the features of the various types of courses which can be created through Moodle.
- To understand the main free software applications which can be used for implementing other types of contents to Moodle courses.
- To understand the specificities of a tutor role within online courses as well as similarities and differences with the face-to-face learning environment.
- To understand all possibilities that Moodle offers teachers in terms of correcting and administering a course.
- To put acquired knowledge into a practice through delivery a course in the virtual classroom.

## **Content**

- 1. Characteristics of the Moodle software that allows designing online courses. Advantages over other alternatives.
- 2. The main components of Moodle: blocks, resources and activities. Their configuration and allocation within courses.
- 3. Moodle evaluation and grading system. Formative and summative assessment instruments.
- 4. Texts publication/editing on Moodle
- 5. The implementation of resources created through other tools.

## **Topic 1.- Introduction to Moodle**

Introduction to Moodle

Join the Moodle community

. Why do we choose Moodle?

#### **Topic 2.- Creating my own course**

Creating my own course

An empty course

- Home screen of a course
- Blocks of the administration: function overview
- Configuration of a course:
	- o General settings
	- o Enrolments
	- o Notice of the deadline of enrolment
	- o Groups
	- o Availability
	- o Language
	- o Role renaming
- Assign roles within a course

Work with blocks

- Blocks management
	- o The block calendar
	- o Block HTML
- What is a web syndication?
	- o Remote RSS channel
	- o Adding remote RSS channel
	- o Blog
- Students group management

#### **Topic 3.- Adding resources**

- Text page
- To edit a web page
- To link a file to a web page
- To display a directory
- To add a tag

## **Topic 4.- Adding activities**

- Chat
- Wiki
- Forum
- Glossary
- Lesson
- Diary
- Homework
- Survey
- Consultation
- Questionary
- Database

#### **Topic 5.- Administering my course**

- Administration block
- Roles within a course
- Safety backups of a course
- To create directories and upload files
- Information about students participation
- To create rating scales
- Management of students grades
- Work with the course sections

## **Tema 6.- Integrating multimedia plugins**

The following points are the examples of contents created through external free software applications integrated into Moodle.

These and others applications can be developed more within an advance level course.

- Database from a free software
- Hot Potatoes Tutorial
- Example of the embedded video URL
- Teachers that are bullied by their students (Weekly report) URL
- How to integrate JClic into Moodle: record a speech in MP3 format with Audacity ( video tutorial ) URL
- To record tracks in MP3 format URL
- To embed a video from YouTube (videotutorial) File
- Example of the web with embedded video Page
- To prepare a video tutorial with "Wink" URL
- To embed a MP3 player
- Video tutorials about editing pictures Gimp URL